# Validação do SofEMN através da análise de malhas de um circuito elétrico.

1st Jéssica Emilly de Moura Lisboa *Curso de Engenharia Eletrica ´ Campus Cachoeira do sul Universidade Federal de Santa Maria* Cachoeira do Sul, Brasil jessicae.m.lisboa@gmail.com

2 nd Aline Brum Loreto  $Co$ ordenacão Acadêmica *Campus Cachoeira do sul Universidade Federal de Santa Maria* Cachoeira do Sul, Brasil aline.loreto@ufsm.br

*Abstract*—A validac¸ao do SofEMN: ˜ *Software* de apoio ao Ensino de Métodos Numéricos ocorre através da resolução do problema onde é necessário calcular as correntes de um circuito elétrico através da análise de malhas. Para ratificar os resultados, resolve-se o problema pelo Octave com os métodos de Matriz Inversa, Eliminação de Gauss e Fatoração LU. No SofEMN a solução é obtida pelos métodos de Eliminação de Gauss e Fatoração LU. Através do cáculo do erro absoluto verificam-se que os resultados obtidos pelo SofEMN são os mesmos obtidos pelo Octave (ao menos pelos arredondamentos), o que confirma que o SofEMN possui confiabilidade para ser utilizado em soluções de problemas que envolvem sistemas lineares.

*Index Terms*—Métodos numéricos, sistemas lineares, circuitos elétricos.

# I. INTRODUÇÃO

A piramide de aprendizagem de William Glasser (1925- ˆ 2013) um psiquiatra americano, possui duas formas de aprendizagem: a passiva e a ativa, ambas com métodos próprios. A aprendizagem ativa é considerada a mais eficaz por ter como base de seu funcionamento o aluno. Por exemplo, conversar, debater, reproduzir, praticar, exercitar e ensinar aos outros, são metodos de aprendizagem considerados ativos. A ferramenta ´ para prática na matemática é a resolução de exercícios, assim o aluno é colocado frente a vários problemas diferentes e que inúmeras vezes dependem da mesma lógica de solução, fazendo assim com que ele pratique não só o uso de fórmulas, mas também a interpretação. Para isto o SofEMN (Software de apoio ao Ensino de Métodos Numéricos) foi criado, para auxiliar o aluno no aprendizado juntamente com exercícios, para que possa considerar todas as possibilidades naquele problema e verificar junto com o SofEMN se a sua solução está correta.

O SofEMN é uma ferramenta desenvolvida para auxiliar no ensino e aprendizagem de métodos numéricos, além de ser um apoio em soluções de exercícios.

Circuitos eletrônicos são vistos em basicamente tudo que é eletrônico, e uma das formas de analisar esses circuitos é utilizando a análise de malhas, a qual está baseada nas leis de kirchoff e Ohm, que são equações lineares, gerando assim um sistema linear para circuitos mais complexos e com mais variáveis [2]. Para solucionar os sistemas lineares existem

vários métodos, sendo que em alguns casos o número de variáveis pode limitar a aplicação de alguns, como o método de Cramer. O presente trabalho tem como objetivo validar o uso do *software* Livre SofEMN: Software de apoio ao Ensino de Métodos Numéricos através da resolução de problemas clássicos da Engenharia Elétrica, no caso, o problema onde é necessário calcular as correntes de um circuito elétrico.

Para ratificar os resultados obtidos pelo SofEMN, utiliza-se o *software* Octave e resolve-se o sistema linear pelos metodos ´ numéricos diretos da Matriz Inversa, Eliminação de Gauss e Fatoração LU [3]. Os resultados obtidos coincidem com a solução conforme apresentado por Alexander em [2]. Através da análise do erro absoluto, verifica-se que todos os métodos retornaram o mesmo erro, considerando como resultado exato o obtido pelo Octave (conforme [2]) e o resultado aproximado obtido pelo SofEMN. Em trabalhos anteriores, Nascimento e Ramos (2018) [6] [7] usam Eliminação de Gauss, Fatoração LU e Metodo de Crout para solucionar problemas referentes a ´ circuitos elétricos usando da análise nodal. Em [6] o objetivo é obter o fluxo de potência de um sistema elétrico utilizando de métodos numéricos implementados em linguagem C, buscando conhecer qual o método numérico retorna o resultado mais exato. Nascimento, em [7], através da análise nodal compara os valores obtidos pelos algoritmos dos autores com os de um software comercial, cujo objetivo é a validação dos resultados obtidos e verificar a precisão dos mesmos. No presente trabalho, utiliza-se o SofEMN para resolução de um problema com análise de malhas e o mesmo é resolvido com os métodos implementados Eliminação de Gauss e Fatoração LU, buscando obter uma solução computacional confiável, conforme pesquisas realizada por Nascimento e Ramos (2018) [6] [7]. A validação do SofEMN é necessária por ser implementado em Phyton, diferentemente do estado da arte que utiliza linguagem C e um *software* comercial, conforme [6] [7]. Contudo, as abordagens dos trabalhos, o presente e o estado da arte, são as mesmas: solução computacional confiável via resolução de problemas que necessitam solução de sistemas lineares.

# II. CONSTRUÇÃO TEÓRICA

A presente seção descreve brevemente a fundamentação teórica utilizada para o desenvolvimento do presente trabalho: circuitos elétricos [2], métodos numéricos para resolução de sistemas lineares [3], breve descrição sobre sistemas lineares [4] e apresentação do *software* SofEMN [1] (principais funcionalidades e recursos).

## *A. Circuitos eletricos ´*

Circuitos elétricos estão presentes no nosso cotidiano em diversos lugares, como por exemplo a iluminação, geradores elétricos, motores elétricos e aparelhos eletrônicos.

Segundo Alexander [2], a análise de malhas proporciona outra visão de verificar circuitos fechados, tendo as correntes como variáveis. Um laço é um caminho fechado, que não passa mais de uma vez pelo mesmo nó. Malha é um laço que não possui mais nenhum lac¸o em seu interior.

Na Figura 1 é possível observar duas malhas fechadas. O caminho 'abefa' é uma malha, já o caminho 'bcdeb' é outra malha.

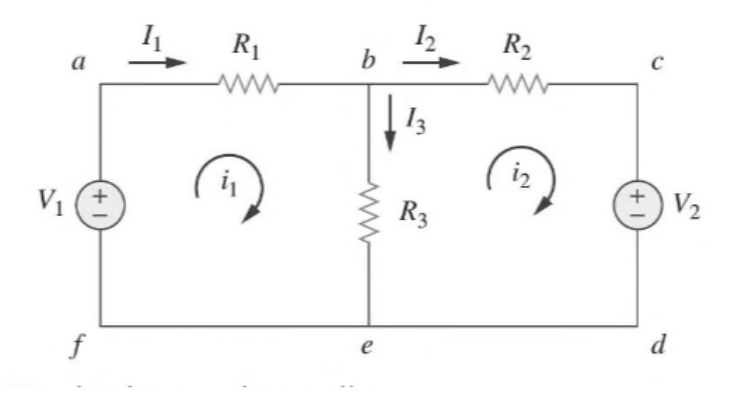

Fig. 1. Exemplo de um circuito elétrico contendo duas malhas

Após aplicar as leis de tensão de kirchhoff e usar a lei de Ohm para expressar as tensões em termos de corrente, obtem-se uma equação matricial (eq. (1)), gerando sistemas de equações lineares.

$$
[R] \cdot [I] = [V] \tag{1}
$$

A eq. (1) mantém a relação linear da lei de Ohm entre os três elementos, porém com mais de uma incógnita, o que gera a necessidade do uso de métodos numéricos para solução de sistemas lineares.

## *B. Sistemas Lineares*

Sistemas lineares são conjuntos de equações que descrevem a relação entre variáveis e seus coeficientes. São importantes nas áreas da matemática e engenharia. Na engenharia elétrica sistemas lineares são muito utilizados, pois as leis fundamentais que regem o comportamento dos componentes elétricos como resistores, capacitores e indutores são lineares. A lei de Ohm é um exemplo simples, onde descreve a relação entre tensão, corrente e resistência de um resistor [2].

Sistemas matriciais possuem um modo geral de serem representados [3]. Uma matriz é uma tabela retangular de elementos, possuindo um conjunto de elementos na horizontal, que é chamado linha e um conjunto na vertical chamado coluna. A identificação do elemento da matriz é realizado pela notação  $a_{ij}$ , onde primeiro índice i representa a linha onde o elemento está e o segundo índice  $j$  designa a coluna [4]. Por exemplo o elemento  $a_{32}$  está localizado na terceira linha e segunda coluna da matriz, conforme equação abaixo (eq. (2)).

$$
\begin{bmatrix} a_{11} & a_{12} \dots a_{1n} \\ \vdots & \vdots \ddots \vdots \\ a_{21} & a_{22} \dots a_{2n} \\ a_{31} & a_{32} \dots a_{nn} \end{bmatrix} \cdot \begin{bmatrix} x_1 \\ x_2 \\ \vdots \\ x_n \end{bmatrix} = \begin{bmatrix} b_1 \\ b_2 \\ \vdots \\ b_n \end{bmatrix} \tag{2}
$$

A equação matricial, eq. (2), pode ser reescrita conforme a equação (3), onde  $A$  é a matriz dos coeficientes do sistema linear,  $x \notin a$  matriz coluna das variáveis e b  $\epsilon$  a matriz coluna dos termos indepentes do sistema linear.

$$
A \cdot x = b \tag{3}
$$

A seguir, descreve-se brevemente os métodos numéricos para solução de sistemas lineares implementados no SofEMN.

## *C. Metodos Num ´ ericos para Sistemas Lineares ´*

Sistemas lineares são resolvidos através de métodos numéricos diretos e iterativos [3], como:

- Eliminação de Gauss, Fatoração Lu, Cramer, Matriz Inversa (direto);
- Gauss-Jacobi e Gauss-Seidel (iterativo).

Os métodos citados são alguns que podem ser utilizados para resolver sistemas lineares, e neste presente trabalho serão adotados os métodos de Eliminação de Gauss e Fatoração LU (pelo SofEMN), além da Matriz Inversa (pelo Octave).

#### *D. Fatorac¸ao LU ˜*

Fatoração LU, também conhecida como decomposição LU, consiste em fatorar a matriz A na forma  $A = LU$ . A matriz A é transformada no produto de duas matrizes, L (*Lower*) e U (*Upper*). Sendo L uma matriz triangular inferior e U matriz triangular superior [3].

Uma matriz  $A$  é dita triangular superior, se os elementos que estão abaixo da diagonal são nulos.

Uma matriz  $A$  é dita triangular inferior se seus elementos que estão acima da diaginal principal são nulos. A solução do sistema linear é obtida através da execução de duas etapas, conforme as equações  $(4)$  e  $(5)$ :

$$
L \cdot y = b \tag{4}
$$

Onde  $L$  é a matriz triangular inferior,  $y$  vetor auxiliar e b matriz coluna dos termos independente do sistema linear. Conforme a equação (5), a matriz coluna  $x \notin A$  solução do sistema linear:

$$
U \cdot x = y \tag{5}
$$

Onde  $U$  é a matriz triangular superior e  $y$  é o vetor inicial obtido na equação (4).

# *E. Eliminac¸ao de Gauss ˜*

O método direto de Eliminação de Gauss consiste em transformar o sistema original em um sitema equivalente, ou seja, através de operações elementares, realizam-se eliminações nas equações do sistema até obter um sistema triangular inferior. Após, através da retrosubstituição calculam-se as variáveis que são as soluções do sistema linear [3].

Nas operações elementares define-se o multiplicador, que será o termo que auxiliará na eliminação do elemento abaixo da diagonal principal.

# *F. SofEMN: Software de apoio ao Ensino de Metodos ´ Numericos ´*

O SofEMN foi idealizado para auxiliar no processo de ensino e aprendizado do aluno perante a disciplina de Metodos ´ Númericos [1]. A Figura 2 apresenta a tela inicial do software, contendo o menu com os métodos numéricos implementados.

| (B) SofEMN               | $\times$<br>α           |
|--------------------------|-------------------------|
| LeAna Menu               | Opções<br>Arquivo       |
| Zeros de Funções         | Zeros de Polinômios     |
| <b>Sistemas Lineares</b> | Aproximações de Funções |
| Interpolação             | Integração Numérica     |

Fig. 2. Menu do *software* SofEMN.

As unidades de ensino dos métodos numéricos implementados são:

- Zeros de Funções;
- Zeros de Polinômios;
- Sistemas Lineares;
- Aproximações de Funções;
- Interpolação;
- Integração Numérica.

Como o foco do trabalho é a solução de sistemas lineares - métodos diretos, restringe-se a escolha desta opção no menu. Ao selecionar o botão de sistemas lineares uma nova janela irá aparecer, onde é possível gerar uma matriz visual para preencher, considerando o número de variáveis que o problema exige. Também mostra todos os métodos disponíveis para uso: Eliminação de Gauss, Fatoração LU, Fatoração Choleski, Cramer, Gauss-Jacobi e Gauss-Seidel, Figura 3. E´ possível visualizar melhor na Figura 4, no qual já se encontra preenchido todos os campos da matriz 4x4 que sera usada para ´ validar o uso do *software*.

O programa possui recursos mais específicos que auxiliam no aprendizado como:

- Gerar gráficos;
- Gerar um passo a passo.

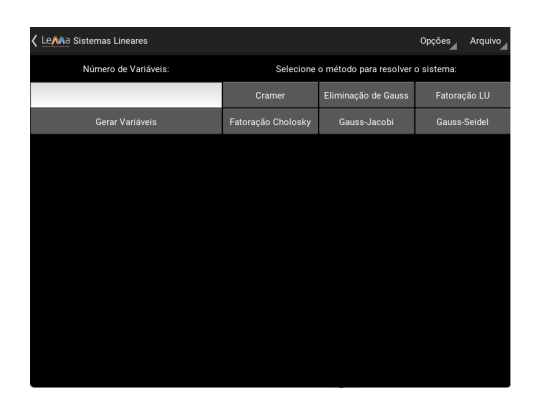

Fig. 3. Tela dos métodos para solução de sistemas lineares.

| Insira os coeficiêntes do sistema: |                 |         |          |                |
|------------------------------------|-----------------|---------|----------|----------------|
| a00                                | a <sub>01</sub> | a02     | a03      | b <sub>0</sub> |
| 4000                               | $-3000$         | $-1000$ | $\Omega$ | 12             |
| a10                                | a11             | a12     | a13      | b1             |
| $-3000$                            | 7000            | 0       | $\Omega$ | $-12$          |
| a20                                | a21             | a22     | a23      | b2             |
| $-1000$                            | 0               | 15000   | $-6000$  | $-24$          |
| a30                                | a31             | a32     | a33      | b3             |
| 0                                  | 0               | $-6000$ | 16000    | $-24$          |
|                                    |                 |         |          |                |

Fig. 4. Matriz 4x4 no SofEMN.

As Figuras 5 e 6 apresentam os recursos disponíveis Opções e Arquivos

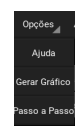

Fig. 5. Opcões: Gerar gráfico e passo a passo.

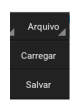

Fig. 6. Arquivo: Salvar e Carregar.

No recurso Arquivo (Figura 6) é possível salvar os dados do exercícios em solução e depois acessá-lo através da opção carregar.

## III. PROCEDIMENTO

Primeiro é necessário resolver a análise de malhas do circuito escolhido, Figura 7, utilizando as leis de kirchoff e lei de Ohm, após obtem-se um sistema linear em formato matricial que segue o sistema da equação. Tem-se que o produto entre as matrizes dos resistores e das correntes são iguais a matriz das tensões, no qual as incógnitas são as correntes (equação (6)).

Como a malha I4 passa por uma fonte de corrente, seu valor já está definido como  $-3mA$ , ou seja, tem-se uma matriz com 4 incognitas. A Figura 7 apresenta o circuito usado para ´ o procedimento e a seguir a representação da resolução da análise de malhas em formato matricial, equação (6).

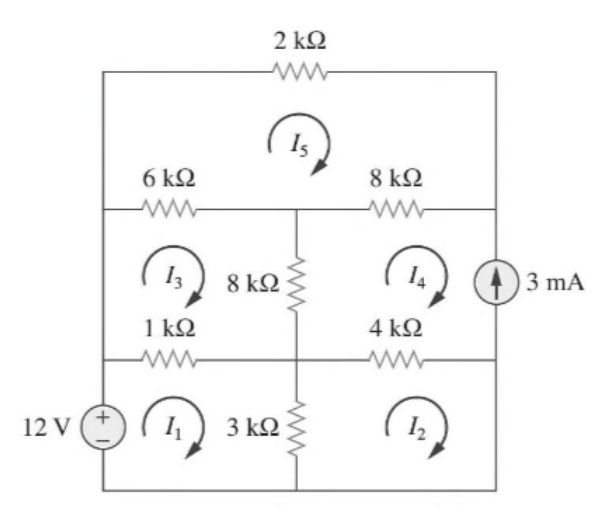

Fig. 7. Circuito com 5 malhas, sendo uma das malhas com uma fonte de corrente.

$$
\begin{bmatrix} 4K & -3K & -1K & 0 \\ -3K & 7K & 0 & 0 \\ -1K & 0 & 15K & -6K \\ 0 & 0 & -6K & 16K \end{bmatrix} \cdot \begin{bmatrix} I1 \\ I2 \\ I3 \\ I5 \end{bmatrix} = \begin{bmatrix} 12 \\ -12 \\ -24 \\ -24 \end{bmatrix}
$$
 (6)

A partir da equação matricial, eq. (6), resolve-se o sistema linear, primeiramente, através do *software* Octave com os métodos da Matriz Inversa, Eliminação de Gauss e Fatoração LU. Os resultados encontram-se na Tabela I.

TABLE I RESULTADOS OBTIDOS PELO OCTAVE

| <b>Correntes</b> |                |                     |              |
|------------------|----------------|---------------------|--------------|
|                  | Matriz inversa | Eliminação de Gauss | Fatoração LU |
|                  | 1.6196mA       | 1.6196mA            | 1.6196mA     |
| ာ                | $-1.0202mA$    | $-1.0202mA$         | $-1.0202mA$  |
| 3                | $-2.4612mA$    | $-2.4612mA$         | $-2.4612mA$  |
| -5               | $-2.4230mA$    | $-2.4230mA$         | $-2.4230mA$  |

Na sequência, resolve-se o sistema linear, no SofEMN através dos métodos de Eliminação de Gauss e Fatoração LU. Na Tabela II encontram-se os resultados do sistema linear.

TABLE II RESULTADOS OBTIDOS PELO SOFEMN

| <b>Correntes</b> |                |                     |  |
|------------------|----------------|---------------------|--|
|                  | Fatoração LU   | Eliminação de Gauss |  |
|                  | 1.6195537mA    | 1.6195537mA         |  |
| $\mathcal{L}$    | $-1.0201913mA$ | $-1.0201913mA$      |  |
| $\mathbf{R}$     | $-2.4612115mA$ | $-2.4612115mA$      |  |
| 5                | $-2.4229543mA$ | $-2.4229543mA$      |  |

Com o objetivo de verificar a exatidão dos resultados obtidos pelo SofEMN, calculam-se os erros absolutos dos valores das correntes considerando como valores exatos, e conforme apresentado em [2], os obtidos pelo Octave.

Na Tabela III, é possível visualizar que o erro absoluto é muito pequeno, sendo que tanto os métodos implementados

no SofEMN e os implementados no Octave retornaram os mesmos valores para as correntes.

TABLE III COMPARAÇÃO ENTRE OS RESULTADOS OBTIDOSCOM ERRO ABSOLUTO

| Diferença entre correntes |               |                |                      |
|---------------------------|---------------|----------------|----------------------|
|                           | <b>Octave</b> | <b>SofEMN</b>  | <b>Erro Absoluto</b> |
|                           | 1.6196mA      | 1.6195537mA    | $46.3\mu$ A          |
| $\mathfrak{D}$            | $-1.0202mA$   | $-1.0201913mA$ | $-8.7\mu$ A          |
| 3                         | $-2.4612mA$   | $-2.4612115mA$ | $11.7\mu$ A          |
|                           | $-2.4230mA$   | $-2.4229543mA$ | $-45.7\mu$ A         |

TABLE IV COMPARAÇÃO ENTRE OS RESULTADOS OBTIDOS COM ERRO PERCENTUAL

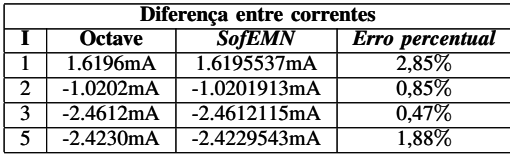

## *A. Conclusao˜*

O presente trabalho teve como objetivo validar o uso do  $softmax$  SofEMN na solução de sistemas lineares. O problema adotado foi a solução das correntes de um circuito elétrico, com análise em malhas. Para comparação e ratificar os resultados obtidos pelo SofEMN, calculou-se os valores das correntes no Octave com os métodos de Matriz Inversa, Eliminação de Gauss e Fatoração LU. Pelo SofEMN os métodos utilizados foram Eliminação de Gauss e Fatoração LU. Os resultados obtidos possuem diferença, ou erro, muito pequenos verificados através do cáculo do erro absoluto, onde considerou-se como valor exato o obtido pelo Octave (de acordo com [2]) e valor aproximado os calculados pelo SofEMN.

Com os resultados obtidos pode-se afirmar que o SofEMN apresenta confiabilidade de utilização, em se tratando de solução de sistemas lineares. Deseja-se realizar vários testes com soluções de vários problemas clássicos de diferentes áreas das engenharias.

#### **REFERENCES**

- [1] A. C. Andrade, A. L. Soubhia, A. B. Loreto, Software livre de métodos numéricos para ensino e pesquisa, Proceeding Series of the Brazilian Society of Computational and Applied Mathematics, v. 8, n. 1, 2021.
- [2] C. K. Alexander, M. N. O. Sadiku. Fundamentos de Circuitos Elétricos. 5ª edição, AMGH, Porto Alegre, 2013.
- [3] S. C. Chapra e R. P. Canale, Métodos numéricos para engenharia, 3ª edição., AMGH, São Paulo, 2016.
- [4] F. L. Santana, "Matrizes, Sistemas Lineares e Fatoração LU, Disponível em: https://repositorio.ufrn.br/handle/123456789/25982. Acessado em 20/09/2023.
- [5] C. R. Ramos e B. P. Nascimento, Métodos númericos diretos na análise nodal de circuito. Anais 8º MCSul / VIII SEMENGO, Rio Grande, 2018.
- [6] C. R. Ramos e B. P. Nascimento, Resolução de análise nodal com auxílio de métodos numéricos, Proceeding Series of the Brazilian Society of Computational and Applied Mathematics, v. 6, n. 2, 2018.
- [7] C. R. Ramos e B. P. Nascimento, Fluxo de potência: análise por métodos numéricos, 33ª Jornada Acadêmica Integrada - JAI, Santa Maria, 2018.